# **16-fach Besetztmelder (Mittelleiter)**

Der Besetztmelder SLX516 von rautenhaus digital® besitzt die gleichen Eigenschaften wie der 8-fach-Besetztmelder SLX518 und dient dem Überwachen von 16 Gleisabschnitten.Er setzt sich aus zweielektrotechnischen Komponenten zusammen:

- 1. Gleisbesetztmelder als Stromfühler
- 2. Encoder

Der Besetztmelder SLX516 hat quasi zwei Besetztmelder SLX518 in einem Gehäuse und ist mit zweimal acht Stromfühlern ausgerüstet. Jede der beiden Gruppen mit acht Stromfühlern bildet einen Stromkreis für die Überwachung. So kann der Besetztmelder mit seinen 16

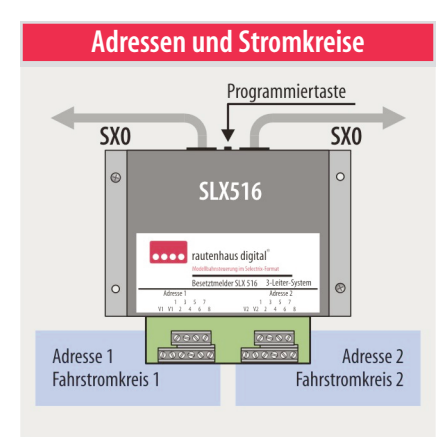

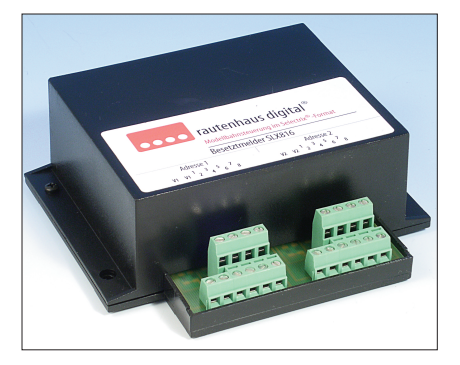

Besetztmeldeeingängen in einem Fahrstromkreis verwendet werden, aber auch mit jeweils acht Eingängen in zwei unterschiedlichen Fahrstromkreisen.

### **Technische Daten**

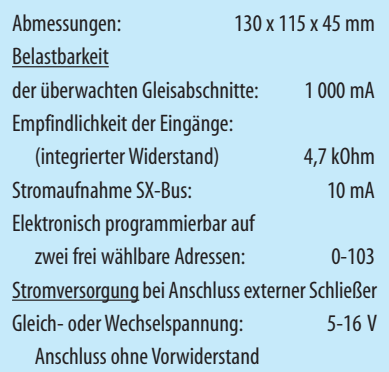

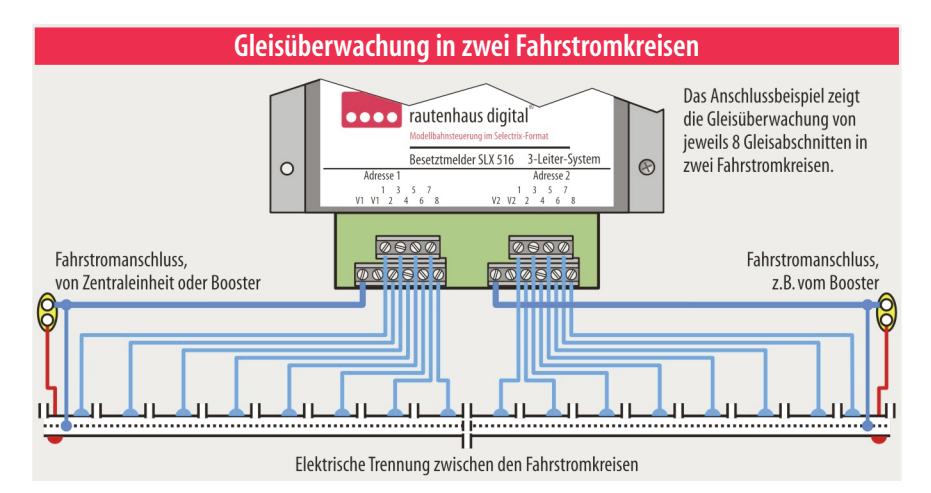

### **Eigenschaften des SLX816**

#### **Selectrix-kompatibel:**

Daher volle Funktions- und Betriebssicherheit mitallen Selectrix-Systemkomponenten.

#### **Besetztmelder:**

2 x 8 Gleisabschnitte in einem Fahrstromkreis Je8 Gleisabschnittein zwei Fahrstromkreisen Jeweilseine Adressefür8 Gleisabschnitte

#### **EingebauteWiderstände:**

Daher Anschluss von Reedkontakten, Schaltgleisen und Schließern wie Tastern im Gleisbildstellpult

#### **Galvanisch getrennt:**

Besetztmeldungen werden galvanisch getrennt in den SX-Bus eingespeist.

#### **Freigabeverzögerung:**

Sie ist einstellbar um bei schlechter Stromabnahme eine bessere Überwachung und Betriebssicherheit zu gewährleisten.

#### **Strecken mit Bremswegdioden:**

Volle Einsatzfähigkeit Bremswegdioden

#### **Programmierung:**

Elektronisch aufdie Adressen 0-103 inklusive Wahl der Freigabeverzögerung

Zur Verwendung in einem Fahrstromkreis müssen lediglich die Anschlussklemmen V1 und V2 verbunden werden (V = Versorgungsklemme).

Bei Verwendung in zwei Fahrstromkreisen dürfen die Klemmen V1und V2 nicht miteinander verbunden werden, sondern müssen mit dem jeweiligen Fahrstrom-Booster verbunden sein. Außerdem müssen die Fahrstromkreise elektrisch voneinander getrennt sein.

# **Anschluss des Mittelleitergleises**

Im Mittelleitersystem führen die beiden Schienen das gleiche Potenzial. Für eine Besetztmeldung wird eine Schiene in zu überwachende Abschnitte unterteilt und elektrisch von der anderen Schiene getrennt. Die Achsen der Waggons verbinden die beiden Außenschienen und lösen durch den Stromfluss eine Besetztmeldung aus.

Die durchgehende also nicht unterbrochene Schiene bleibt wie bisher mit dem Gleisanschluss ebenso verbunden wie der Mittelleiter. Der Anschluss des Mittelleiters wird nun noch mit den Buchsen "V1" bzw. "V2" des Besetztmelders verbunden. Die isolierten Schienenabschnitte werden mit den jeweilgien Meldeeingängen 1-8des Besetztmeldersverbunden.

### **Programmieren**

Für das Programmieren gelten die gleichten Besetztmelder SLX518. Für das Programmieren gelten die gleichen Bedin-Wegen der zweiten zu programmierenden Adresse ist die Routine länger, siehe hellroter Kasten unten.

## **Programmierung**

**Taste 2 und 1 ohneFreigabeverzögerung** Die Besetztmeldung wie auch die Gleisfreigabe erfolgen verzögerungsfrei auf die programmierte Adresse in den SX-Bus

**Taste 3 und 1 mitFreigabeverzögerung** Die Besetztmeldung erfolgt verzögerungsfrei, die Freigabe dagegen mit ca. einer halben Sekunde Verzögerung auf die programmierte Adresse in den SX-Bus

# **Reihenfolge**

- 1. Gewünschte **1. Adresse**am Steuergerät im Funktionsmodus eingeben
- 2. Programmiertaste am SLX816 drücken
- 3. **Funktionstaste** der gewünschten Betriebsart am Steuergerät drücken **(2 oder 3)**
- 4. Rückmeldungabwarten, (1. Adresse ist programmiert)
- 5. Gewünschte **2. Adresse**am Steuergerät im Funktionsmodus eingeben
- 6. Programmiertasteam SLX816drücken
- 7. **Funktionstaste 1 am Steuergerät drücken**
- 4. Rückmeldungabwarten, (Besetztmelder isteinsatzbereit)